# 6. データ構造

プログラミング・データサイエンス I

2023/5/25

## 1 今日の目的

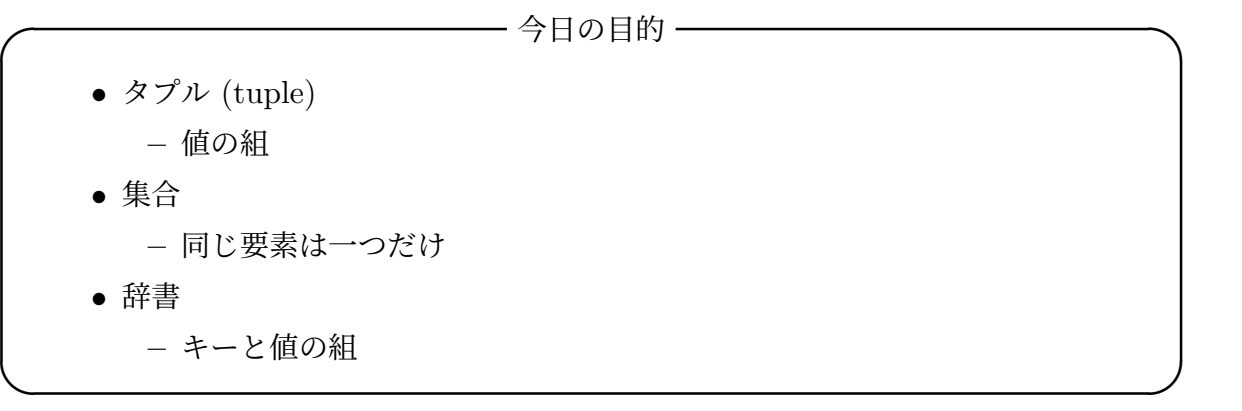

前回は、リストという、データが一次元的、鎖状に繋がったデータ構造を扱いました。 重要な点は、番号でリストの要素を管理していることでした。

Python では、そのほかに、タプル、集合、辞書というデータ構造を使うことができま す。使用する括弧が異なることに注意してください。 使用する例題は、前回に配布しています。

## 2 タプル: Tuples

## 2.1 タプル: Tuples

**✓** タプル: Tuples **✏** • 値の組を柔軟に作る  $1 \text{ data} = (1, 2)$ <sup>2</sup> data += (3,) *#*要素の追加  $3$  | print (data) <sup>4</sup> print(data[0]) *#*要素の参照 ● 一旦作成したタプルの要素は変更できないことに注意 • 括弧は省略できる  $1 \mid data = 1, 2, 3$ 2  $\vert$  print (data)  $3 \mid a, b, c = data$  $4$  | print(a, b, c) **✒ ✑**

タプル (tuple) は、他のプログラミング言語ではあまり見かけない特色あるデータ構造 です。いくつかの値をまとめて扱いたいときに使います。特に、後で扱う関数において、 複数の値を戻すときに重宝します。なお、一旦作成したタプルの要素を変更することはで きません。tuples.ipynb を見ながら進めましょう。

タプルでは、() という括弧を使いますが、この括弧を省略することも可能です。上の 最初の例は、三つの値をまとめて、data というタプルに保存する例です。二番目の例は、 保存したデータを三つに分けている例です。

## 2.2 タプルの操作

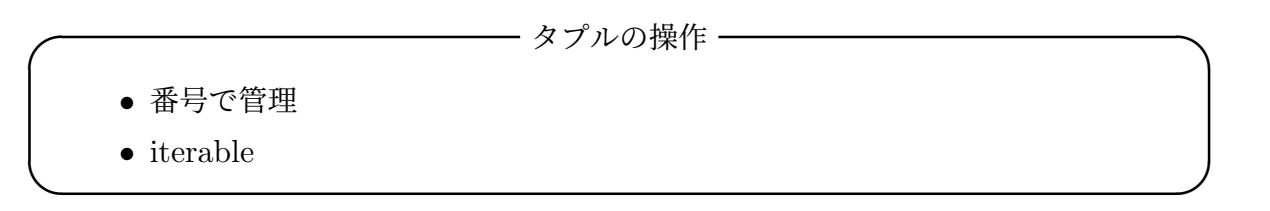

タプル は、その要素を番号で扱うことが可能です。1 行目で定義した文字列のタプルに 対して、2 行目 3 行目では、一つ一つプリントしています。タプルの要素には番号がつい ている、つまり iterable なオブジェクトですから、for ループで扱うことができます。一 方、6 行目では、i という変数を 0 から colors の要素の数マイナス1まで変化させつつ、

7 行目で番号と対応する要素を印刷しています。

ソースコード 2.1 タプルの操作

```
1 colors=('green', 'red', 'blue', 'yellow', 'orange')
2 for c in colors:
3 \text{ print}(c)4
5 \ln = len(colors)6 for i in range(n):
\tau | print(f'{i}: {colors[i]}')
```
## 2.3 タプルとリスト

**──** タプルとリスト ー

- タプルをリストの要素にできる
- リストをタプルの要素にできる

タプルに限らず、様々なデータ構造は、相互に入れ子にして使うことができます。ソー スコード 2.2 では、results というリストの各要素がタプルになっています。

**✒ ✑**

7 行目の for ループを見てください。results というリストの各要素は二つの要素を 持つタプルです。そこで、そのタプルの二つの要素を name と result という変数として 受け取っています。8 行目では、それぞれを印刷します。

ソースコード 2.2 タプルがリストの要素になる例

|                         | results $=$ [                  |
|-------------------------|--------------------------------|
| $\overline{2}$          | $('Bob', 80)$ ,                |
| $\overline{\mathbf{3}}$ | ('Sue', 90),                   |
|                         | $('Tim', 70)$ ,                |
| $5\overline{a}$         | ('Beth', 90)                   |
|                         |                                |
|                         | for (name, record) in results: |
| 8                       | print(f'{name}の成績は{record}点')  |

ソースコード 2.3 では、タプルの中に、文字列とリストを要素とするタプルが入ってい る例です。つまり、タプルの入れ子です。外側のタプルの中には色の文字列と、対応する RGB 値のタプルが入っている。

ソースコード 2.3 リストがタプルの要素になる例

```
\vert colors2 = (
\frac{1}{2} ('red', [255, 0, 0]),
3 ('green', [0, 255, 0]),
4 ('blue', [0, 0, 255]),
5 ('yellow', [255, 255, 0]),
6 ('orange', [255, 165, 0])
7 \mid \rangle8 for c in colors2:
9 print(f'{c[0]}={c[1]}')
```
3 集合: Sets

## 3.1 集合: Sets

**✓** 集合: Sets **✏**

● リストと異なり、同じ要素は一つだけに制限される

集合はリストと似ていますが、大きな違いがあります。同じ要素を複数入れることが できません。使用する括弧は{}です。また、リストと異なり、要素に番号が付いていま せん。

**✒ ✑**

ソースコード 3.1 では、3 つの色の名前が入った colorSet に、2 行目で要素を追加し ています。4 行目は、要素を指定して、削除しています。

5 行目の for ループでは、どのような順序で各要素が出てくるかを指定することはでき ない点に注意してください。7 行目の pop() は、要素を一つ取り出し、集合からその要素 を削除します。要素を指定することはできません。

ソースコード 3.1 集合の例

```
\Box colorSet = {'red', 'green', 'blue'}
2 colorSet.add('yellow')
3 print(colorSet)
4 colorSet.remove('blue')
5 for c in colorSet:
6 \quad | \quad \text{print(c)}7 \mid c = \text{colorSet.pop}()8 | print(c)
9 print(colorSet)
```
## 3.2 集合の操作: Operation of sets

**・集合の操作: Operation of sets** 

- set(): 空の集合を作る
	- add(要素): 要素を追加
	- remove(要素): 要素を削除
	- pop(): 要素を削除
		- **–** 削除する要素を指定できない
- clear(): 全ての要素を削除

集合の要素に対する基本的な操作をまとめておきます。ソースコード 3.2 を見てくださ い。3 行目から 5 行目では、新しい要素を add() を使って追加しています。7 行目では要 素を指定して、remove() を使って削除しています。9 行目では、一つの要素を取り出し ています。pop() では、要素を指定できないことに注意が必要です。

**✒ ✑**

### 3.3 変更できない集合

**✓** 変更できない集合 **✏**

• frozenset() で生成すると変更できない

要素を変更できない集合を作成することも可能です。ソースコード 3.3 では、リストか ら変更できない集合を作っています。3 行目で無理に変更しようとすると、エラーが発生 します。予めエラーとなることが分かっているので、この例では、例外処理のコードを入

**✒ ✑**

ソースコード 3.2 集合の操作

```
1 setB=set()#空の集合を生成
2 \vert print(setB)
3 setB.add('orange')
4 setB.add('yellow')
5 setB.add('blue')
6 | print(setB)
7 setB.remove('blue')
8 print(setB)
9 \mid c = \text{setB.pop}()_{10} | print(c)
```
 $_{11}$  | print(setB)

れています。

#### ソースコード 3.3 変更できない集合

```
1 setC = frozenset(['apple','orange'])#変更できない集合
2 try:
3 | setC.add('banana')#要素を追加しようとすると、エラーとなる
4 except Exception as e:
5 print(e)
```
### 3.4 集合の演算

 $-$  集合の演算 –

- **集合の和: |または union() メソッド**
- 集合の共通部分: &または intersection() メソッド
- 集合の差: -

Python の集合には、もう一つ重要な操作があります。数学で出てくる集合の演算に対 応する操作です。

**✒ ✑**

二つの集合の和は、いずれかの集合の要素であるものの集合を作ります。*x ∈ A* は、要 素 *x* が集合 *A* の要素であることを表しています。また、*a ∨ b* は、二つの論理値 *a* と *b* の 論理和 (or) を表しています。

$$
A \cup B = \{x \mid x \in A \lor x \in B\}
$$
\n
$$
(3.1)
$$

set1 と set2 では、red が共通ですから、和集合は 5 色を要素として持ちます。和集合 の演算は union() か|という記号を使います。

二つの集合の共通部分は、二つの集合の共通である要素であるものの集合を作ります。 *a ∧ b* は、二つの論理値 *a* と *b* の論理積 (and) を表しています。

$$
A \cap B = \{x \mid x \in A \land x \in B\}
$$
\n
$$
(3.2)
$$

set1 と set2 では、red が共通ですから、共通部分は red のみを要素として持ちます。 共通部分の演算は、intersection() か&という記号を使います。

集合の差は馴染みがないと思います。

$$
A \setminus B = \{x \mid x \in A \land x \notin B\}
$$
\n
$$
(3.3)
$$

*A* の要素であって、かつ *B* の要素でないものの集合です。Python では-を使って求め ます。

#### ソースコード 3.4 集合の演算

```
_1 set1 = {'red', 'green', 'blue'}
2 \left| \text{set2} = \{ \text{ 'red'}, \text{ 'yellow'}, \text{ 'orange'} \} \right|3 \t | set3 = set1.union(set2)#和集合
4 print(set3)
5 \vert set3 = set1 \vert set26 | print(set3)
7 set4 = set1.intersection(set2)#共通部分
\frac{1}{2} print(set4)
9 \text{ set4} = \text{set1} \& \text{set2}_{10} | print(set4)
11 set5 = set4 | {'red'}#同じオブジェクトは一度しか入らない
_{12} | print(set5)
13 set6 = set1 - set2
_{14} | print(set6)
```
#### 3.5 集合の比較

集合の比較には、これまでも出てきた==を使う場合と is を使う場合があります。二つ の集合の内容が等しいかを判定するのは==です。二つの集合が同じオブジェクトである かを判定する場合には is を使います。ソースコード 3.5 では、すでに出てきている set3 と新たに定義した colors を二つの方法で比較しています。結果を予想しましょう。

ソースコード 3.5 集合の比較

```
_1 colors = {'red', 'green', 'yellow', 'blue', 'orange'}
2 \quad | print(colors == set3)
3 print(colors is set3)
```
また、集合の包含関係を調べる issuperset() と issubset() があります。

課題 **3.1** 集合に対する de Morgan の法則を確かめましょう。二つの集合 *A* と *B* は、 共に集合 *W* の部分集合とします。

*A*  $\subset$  *W*, *B*  $\subset$  *W* 

この時、de Morgan の法則ば以下のようになります。*A*¯ は補集合です。

$$
\overline{A \cup B} = \overline{A} \cap \overline{B}
$$

$$
\overline{A \cap B} = \overline{A} \cup \overline{B}
$$

 $W = \{k \mid k \in N, k \le 10\},\ A = \{k \mid k\%2 = 0, k \in W\}\ \forall k \in \mathcal{B} = \{k \mid k\%3 = 0, k \in \mathcal{B}\}$ *W}* として確かめなさい。全体集合が定義されているので、補集合は、差集合で定義でき ることに注意しなさい。

## 4 辞書: Dictionaries

#### 4.1 辞書: Dictionaries

**✓** 辞書: Dictionaries **✏**

- 鍵 (key) と値 (value) の対応関係を保持
- 他のプログラミング言語と呼び名が違う

python の辞書は、名前の付け方としてわかりにくいものです。キー (伴) になるもの と、対応する値 (value) を組を保持します。辞書が、単語とその意味の組を保持している ことと対応しています。他のプログラミング言語では、連想配列や写像と呼ぶことがあり ます。

**✒ ✑**

使用する括弧は{}ですが、キーと値の間にコロン:を打ちます。リストで要素に番号が キーとしてついていたものが、文字列などをキーとして自由につけられると考えても良い でしょう。そのため、他のプログラミング言語では「連想配列」と呼ぶことがあります。

ソースコード 4.1 では、airports という辞書は、アルファベット 3 文字からなる空港 のコードをキーに、対応する空港名を値として保持しています (1 行目)。6 行目と 7 行目 では、羽田空港と新千歳空港を新たに登録しています。

9 行目の for ループでは、キーを一つ一つ取り出し、10 行目で空港名とコードを印刷し ています。

ソースコード 4.1 辞書型の例

```
1 | airports = {'HSG': '佐賀有明空港',
2 | TUK': '福岡空港',
3 | 'CTS': '新千歳空港'
4 }
5
6 airports['HND'] = '羽田空港' #新しい組の追加
7 airports['HSG'] = '九州佐賀国際空港' #キー HSG に対応した値の変更
8
9 for key in airports:
10 print(f'{airports[key]}のコードは{key}')
```
ソースコード 4.2 辞書型の例

```
1 print(airports.keys())
2 print(airports.values())
3 for airportname in airports.values():
4 print(airportname)
```
辞書からは、キーの一覧と値の一覧をそれぞれ取り出すことができます。ソースコー ド 4.2 では、airports という辞書から、そのキー (keys()) と値 values() を取り出し ています。

### 4.2 辞書の活用例

**✓** 辞書の活用例 **✏**

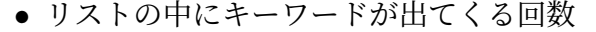

辞書の利用例を見ましょう。ソースコード 4.3 を見てください。リスト flights は、

**✒ ✑**

利用した空港のコードのリストです。利用した空港の回数、つまり flights の中の空港 コードの出現回数を数えましょう。辞書型オブジェクト flightFreq は、空港コードと、 そのコードの出現回数を対応付けています。

ソースコード 4.3 利用した空港の回数を数える

|                | #利用した空港のリスト                                          |
|----------------|------------------------------------------------------|
| $\overline{2}$ | flights = ['HSG', 'HND', 'FUK', 'CTS', 'HND', 'HSG', |
| 3              | 'FUK', 'NGO', 'FUK', 'FUK', 'CTS', 'FUK',            |
| $\overline{4}$ | 'HSG', 'HND', 'FUK', 'KMQ', 'FUK', 'CTS']            |
| -5             | flightsFreq = dict() # 利用した回数の dictionary            |
| 6              | for f in flights: #flights の各要素                      |
|                | if f in flightsFreq.keys(): #空港名が既に登録されている場合         |
| 8              | flightsFreq $[f]$ += 1                               |
| $\overline{9}$ | else:                                                |
| 10             | flightsFreq $[f] = 1$                                |
| 11             | print(flightsFreq)                                   |

for ループで、flights から一つ一つ空港コードを取り出し、そのコードが flightFreq にあれば、出現回数を一つ増やします。一方、flightFreq になければ、新しいエント リーを辞書に作っています。

応用例として、テキストから単語の出現回数を数える、あるいは Web のアクセスリス トから、どのページが何回アクセスされたかを数える、ようなものが考えられますね。

## 5 課題

quiz2.ipynb の課題です。

二つの集合の排他的和 (XOR) は

$$
X \text{ XOR } Y = (X \cup Y) \setminus (X \cap Y) \tag{5.1}
$$

は、*X* または *Y* のどちらか一方のみに含まれる要素の集合である。python では、XOR は 演算子^で行うことができる。

set1 と set2 に対して、式 (5.1) の両辺をそれぞれ計算して確認しなさい。

```
\begin{bmatrix} 1 \\ 1 \end{bmatrix} set1 = {'red','green','blue'}
2 \left| \text{set2} = \{\text{'red}', \text{'}yellow', \text{'orange'}\} \right|
```
## 6 次回

プログラムを効率的に書くには、一度書いたプログラムを再利用できることが重要で す。自分用の処理を関数として定義します。次回は、教科書 10 章の内容です。